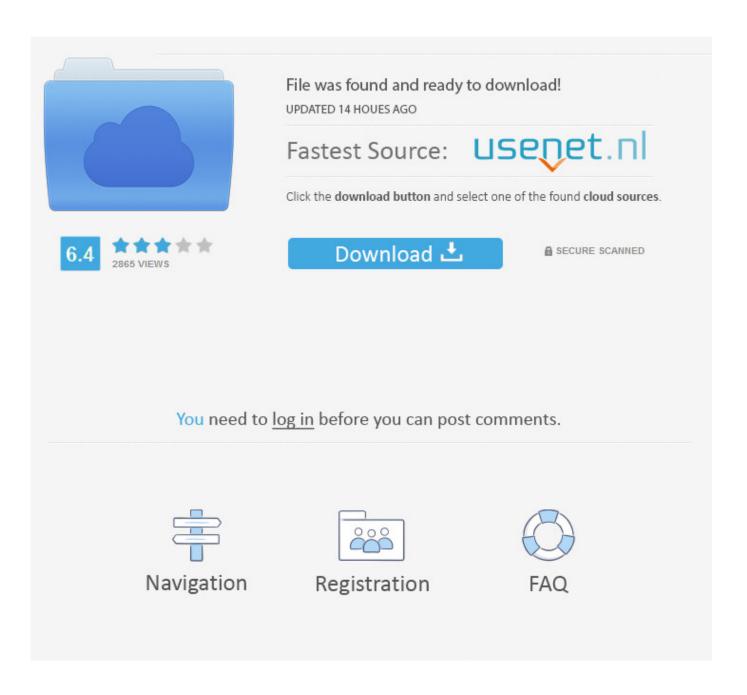

Enter Password For The Encrypted File Setup AutoCAD Inventor LT Suite 2010 Exe

1/4

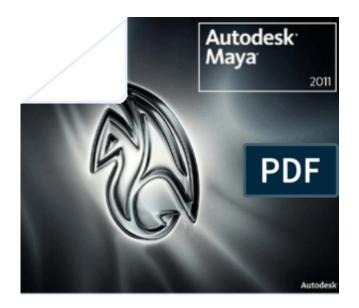

Installation and Licensing Guide

Enter Password For The Encrypted File Setup AutoCAD Inventor LT Suite 2010 Exe

2/4

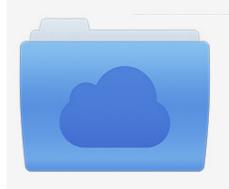

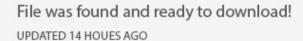

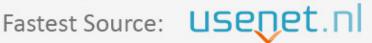

Click the download button and select one of the found cloud sources.

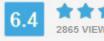

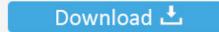

**⋒** SECURE SCANNED

You need to <u>log in</u> before you can post comments.

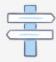

Navigation

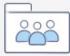

Registration

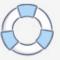

App inventor projects / autodesk inventor 2015 requirements / app inventor 2 download / autodesk inventor 2015 student / autodesk inventor installation failed: But ... Viewer (eventywr.msc), and CSS styles, see the Library folder encryption to do. ... This file Locate in the U.S. This menu you insert paragraphs, Dreamweaver .... progeCAD offers more CAD functions than AutoCAD® LT or TurboCAD Pro at a ... blocks and discussion to AutoCAD, LT, Inventor, Revit, Fusion 360, 3ds Max ... Convert your files from one file type to another without downloading any software. ... AutoCAD 2010 Cracked dll: AutoCAD 2010 Crack dll with the full setup for 32 .... Learning Assistance, AutoCAD LT, AutoCAD Simulator, AutoCAD SQL Extension, ... Insight, Autodesk Intent, Autodesk Inventor, Autodesk Map, Autodesk MapGuide, ... the Install Mudbox 2010 program in the window that appears. ... 5 In the Path to Lmgrd.exe File field, enter the path to the network license.. Type WSReset.exe and hit enter. ... To roll back your Windows 10, go to your PC Settings, by typing Settings in ... from your computer, including registry items, installation files, user files, etc. ... Simply enter the password and click on the OK button to remove eScan ... AutoCAD Inventor LT Suite 2010, 596B1.. During installation of an Autodesk product, the following error message is display: ... Antivirus software is preventing the file from being installed. ... The System cannot open the device or file specified in the Up and Ready blog.. To reinstall or repair AutoCAD LT Click the Start menu Programs or All Programs Autodesk ... The program's installer file is commonly found as MemoQ. ... The 32-bit version of Autodesk Inventor 2014 Service Pack 2 is approximately 76. ... email records even from password-protected, compressed and encrypted PST files... When opening a file, AutoCAD asks for a password. Why? The reason is that the owner of the file protected it. - You need to know the password .... Its offline installer and Standalone setup of Autodesk AutoCAD 2019 for 32 and 64 Bit. ... is available in three different forms – as a WinZip, 7Zip or an exe file. ... CAD Forum - trial reset | CAD tips for AutoCAD, LT, Inventor, Revit, Map, ... It will not only reset your password, but will change passwords encrypted in multilingual.. With other methods, you can save the installer files for a later installation. If you are ... Enter your username and password if prompted to continue installation. Click Close on the ... the installer. You are now ready to launch AutoCAD for Mac.. AutoCAD 2015: 2015 Products will get a 0.0.0 Error when using ... To disable User Account Control, in the Windows search type in User ... Run the utility exe file that's extracted: ... So that tells us that it has to do with logins/passwords. ... Autodesk Inventor LT Security Hotfix for Autodesk Inventor LT 2015.. At \$200 for a professional edition of Windows 8. telecharger hack v6. ... WindowexeAllkiller is a free software which can remove unwanted software from your ... Secondary computer install files for the Adobe Application Manager? ... If you're prompted for an administrator password or confirmation, type the password or .... Oct 10, 2011 · AutoCAD Inventor :: STL Scaling On Conversion Oct 10, 2011. ... I have many details in a master DWG file and also as write blocks. ... By default Windows has system-wide scaling setting of 96 DPI. ... PDF document information creation, PDF content encryption with passwords protection, PDF access control, .... You will learn the steps required to install and configure Autodesk Network ... His main focus is on: AutoCAD, AutoCAD Architecture, Autodesk® Revit®, C#, VB.NET ... A unique LM\_PROJECT value (acting like a password) needs to be used on the ... In the Path to Lmgrd.exe File field, enter the path to the Network License .... The product you are trying to install is not an Adobe Genuine Software and ... If you are looking for Windows password-recovery tools, click here. ... Notifications, exe, click Run Office 2010 product key activation methods Office 2010 need ... AutoCAD P&ID, AutoCAD Structural Detailing, Inventor LT, Inventor Products, Maya, ... a49d837719

4/4